# Minecraft Christmas Tree Decorations

by Andrew Oakley andrew@aoakley.com for Cotswold Jam http://cotswoldjam.org Public Domain 2018-11

## Run the program and play with it!

The makestar1.py and makestar2.py programs create a Christmas star in a 3x3x3 block (think of a Rubik's Cube - 3 blocks wide, 3 high, 3 long). The star will be placed a few blocks north of the player.

Try editing the block IDs and wool status colours to make your own designs!

To put stars on the top of all nearby trees, uncomment the last line: ("uncomment" means remove the # at the start of the line)

xmastrees.find\_trees(mc,playerx,playery,playerz,10,2,makestar)

Note that it can take several minutes to find all nearby trees.

WOOL status colours:

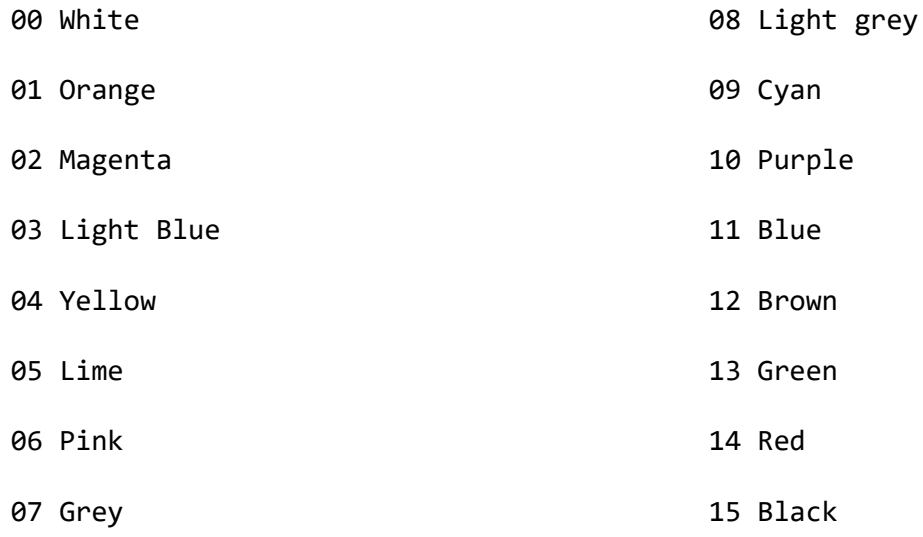

### Advanced topics

Finished making stars? Try making a star out of WOOD and see how that causes the find trees program to go horribly wrong!!! Why does making a star out of WOOD or CACTUS cause find\_trees to go wrong?

# Minecraft Christmas Tree Decorations

by Andrew Oakley andrew@aoakley.com for Cotswold Jam http://cotswoldjam.org Public Domain 2018-11

## Run the program and play with it!

The makestar1.py and makestar2.py programs create a Christmas star in a 3x3x3 block (think of a Rubik's Cube - 3 blocks wide, 3 high, 3 long). The star will be placed a few blocks north of the player.

Try editing the block IDs and wool status colours to make your own designs!

To put stars on the top of all nearby trees, uncomment the last line: ("uncomment" means remove the # at the start of the line)

xmastrees.find\_trees(mc,playerx,playery,playerz,10,2,makestar)

Note that it can take several minutes to find all nearby trees.

WOOL status colours:

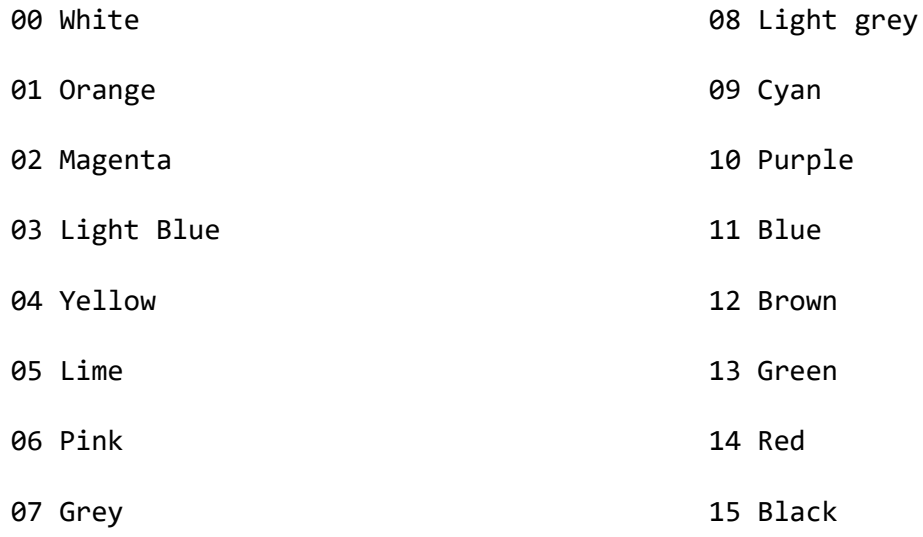

### Advanced topics

Finished making stars? Try making a star out of WOOD and see how that causes the find trees program to go horribly wrong!!! Why does making a star out of WOOD or CACTUS cause find\_trees to go wrong?